*Załącznik nr 1 do Regulaminu wyboru projektów naboru nr FEWL.01.01.00-IZ.00-08-K01/23* Wzór wniosku o dofinansowanie projektu w ramach Priorytetu 1 Programu Fundusze Europejskie dla Lubuskiego 2021-2027 wraz z załącznikami.

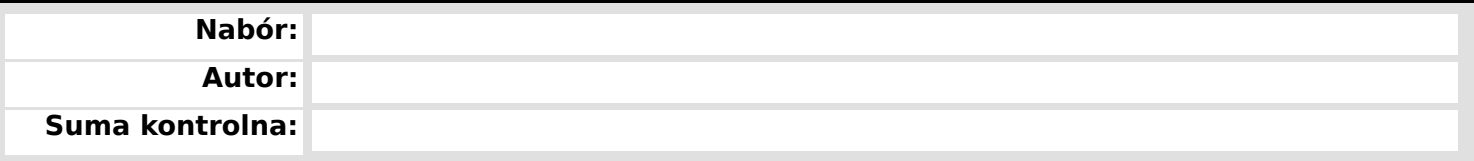

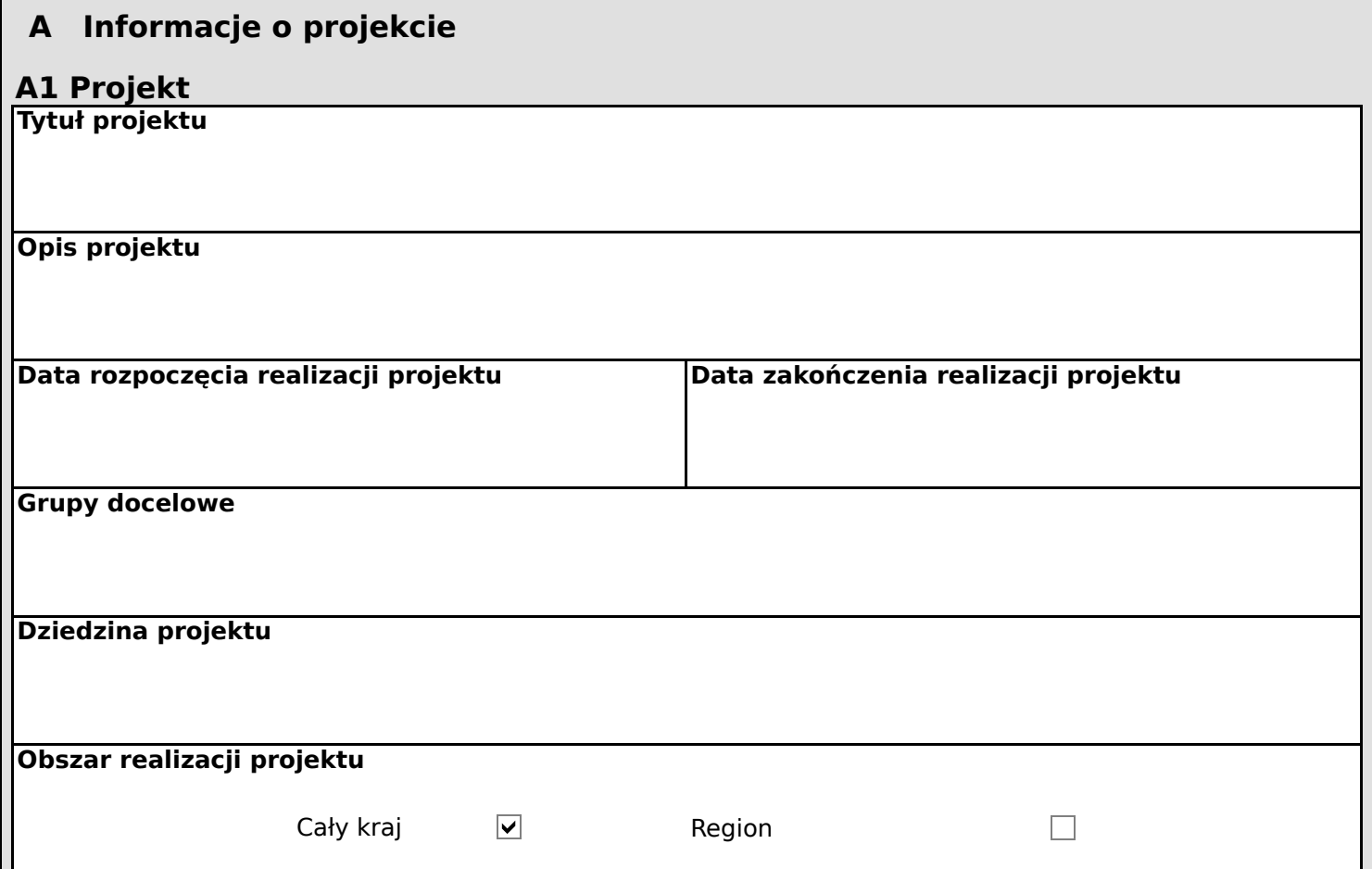

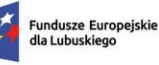

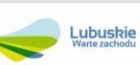

**Autor:**

**Suma kontrolna:**

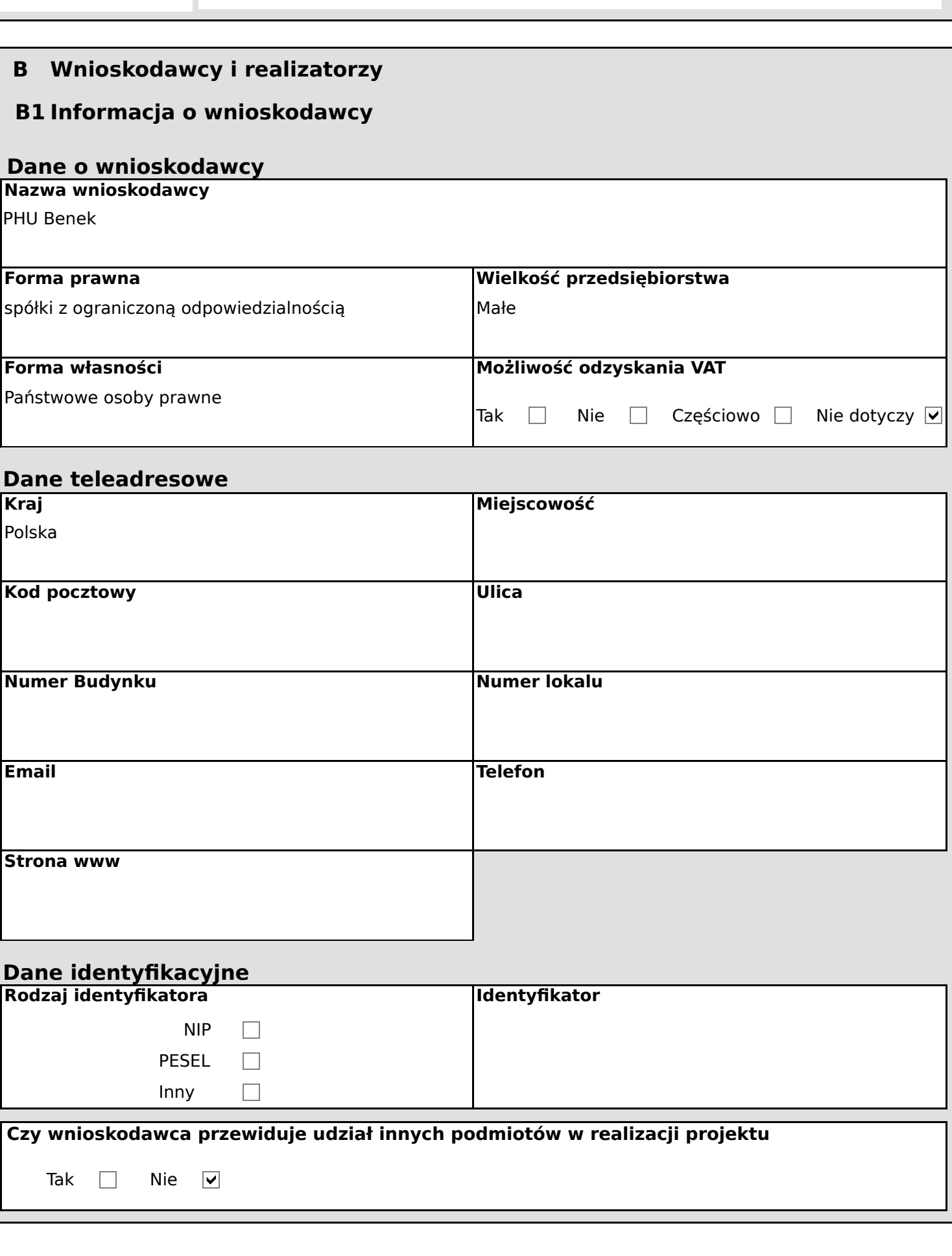

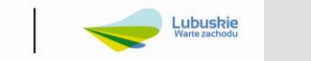

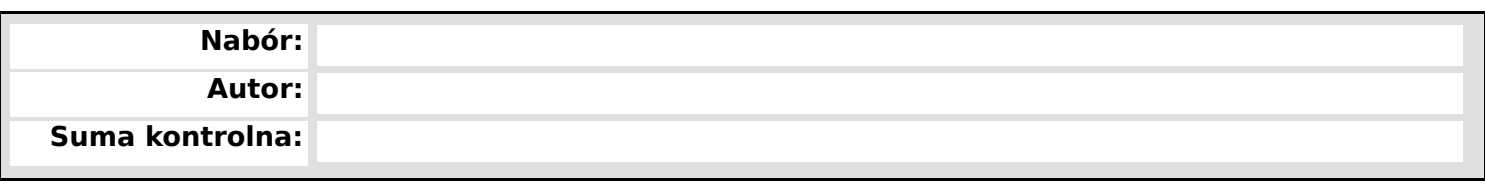

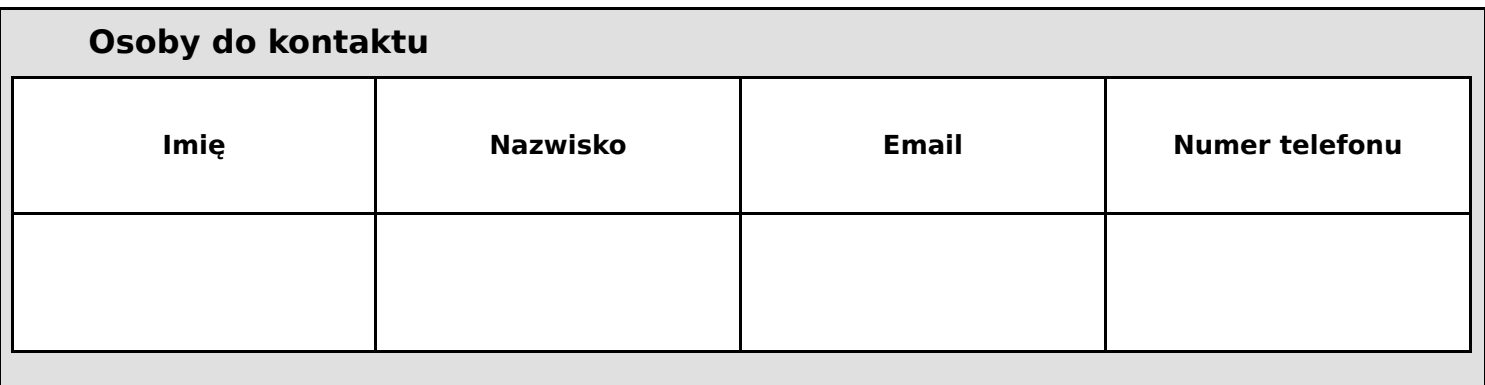

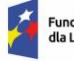

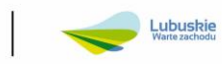

**Autor:**

**Suma kontrolna:**

## **C Wskaźniki projektu**

## **C1 Wskaźnik produktu**

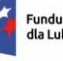

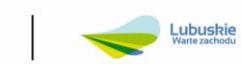

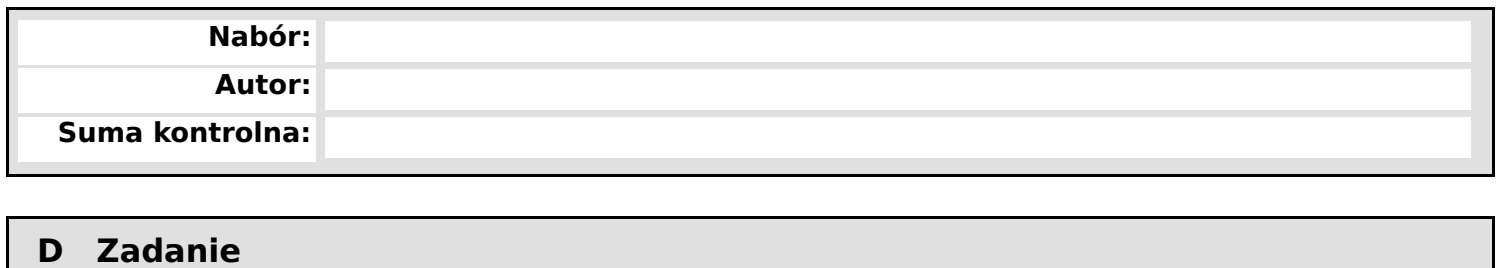

### **D1 Zadania**

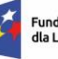

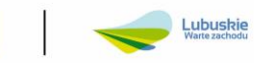

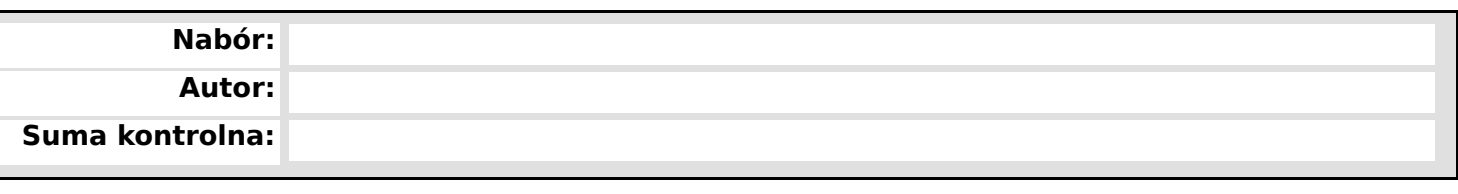

# **E Budżet projektu**

### **E1 Zadania**

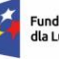

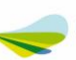

**Autor:**

**Suma kontrolna:**

### **F Podsumowanie budżetu**

### **F1 Podsumowanie budżetu**

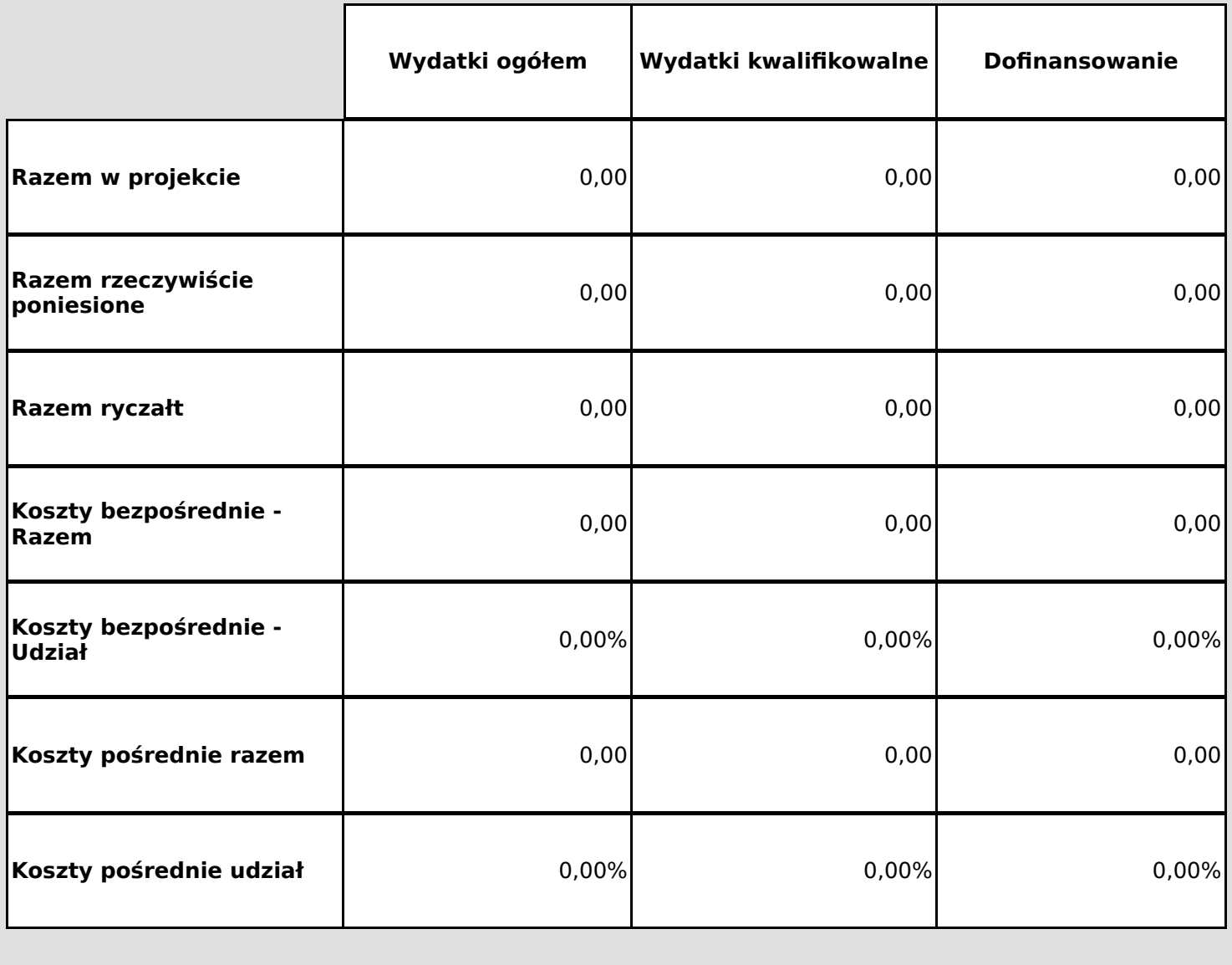

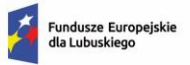

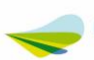

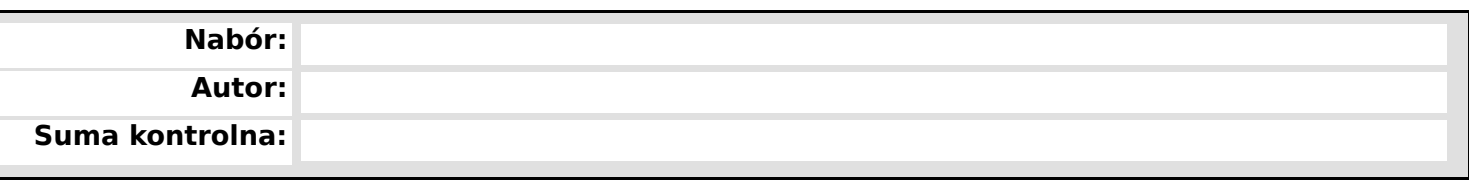

**F2 Kategorie kosztów**

**F3 Limity**

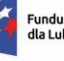

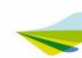

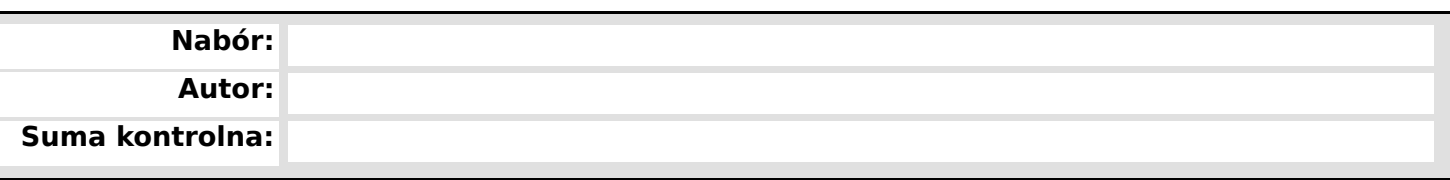

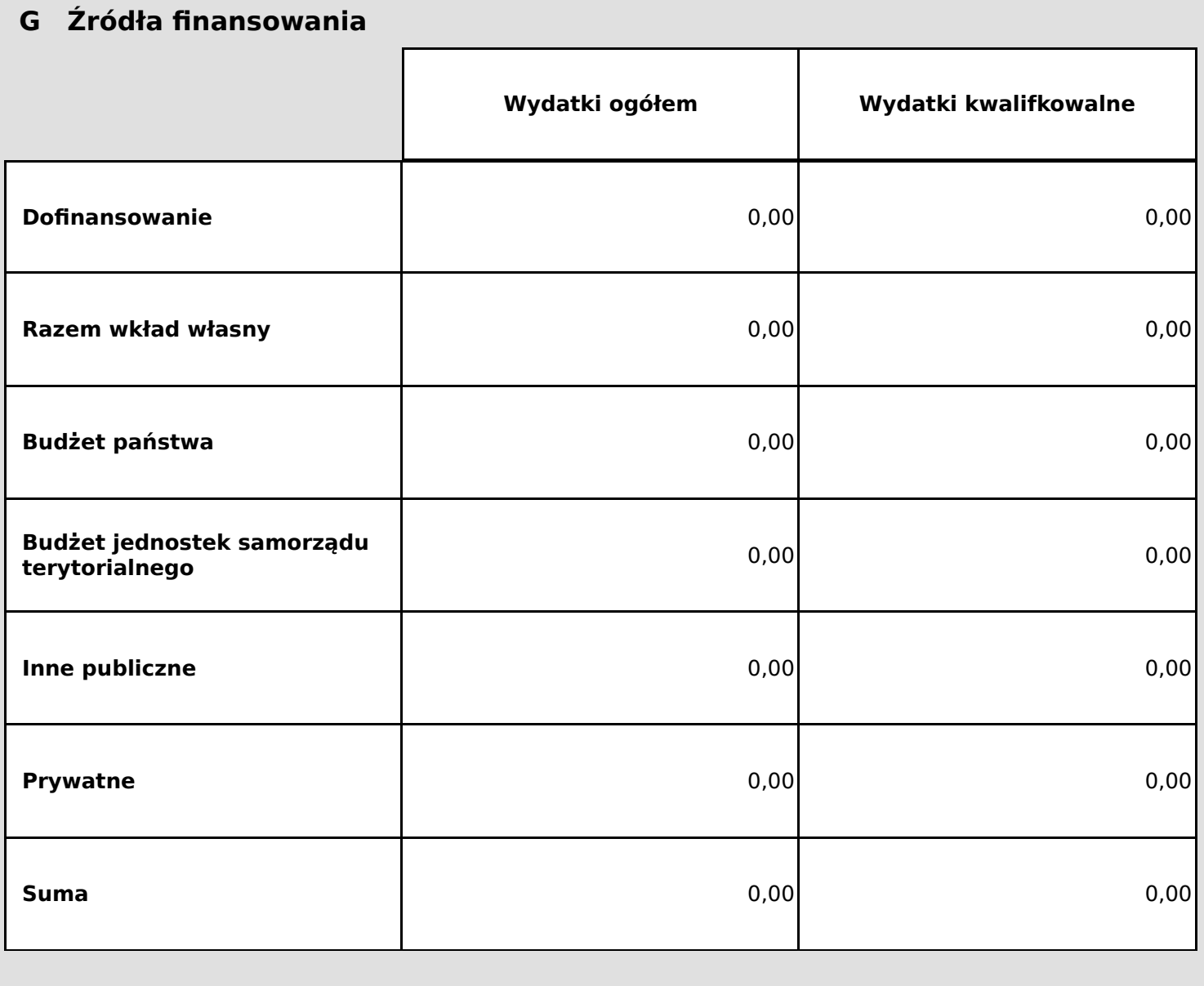

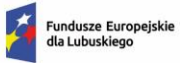

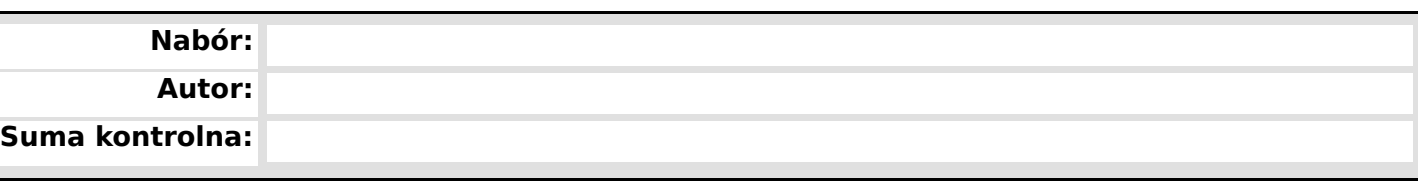

### **H Analiza ryzyka**

# **H1 Potencjał do realizacji projektu**

**Doświadczenie**

**Opis sposobu zarządzania projektem**

**Opis wkładu rzeczowego**

**Opis własnych środków finansowych**

### **H2 Analiza ryzyka w projekcie**

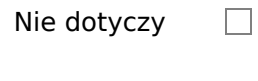

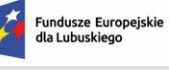

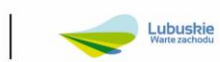

**Autor:**

**Suma kontrolna:**

#### **I Dodatkowe informacje**

#### **Formuła realizacji projektu - P1**

Dotacja

Dotacja warunkowa

 $\Box$ Projekt grantowy

Instrumenty finansowe

Zaprojektuj i wybuduj

Kontrakt Programowy

Należy wybrać z listy rozwijalnej informacje dotyczące projektu określające: formę finansowania, formułę realizacji projektu

#### **Regionalne Inteligentne Specjalizacje – granty P1**

Należy opisać w jaki sposób zakres projektu oraz jego rezultaty zapewniają, że wsparciem będą objęte wyłącznie przedsiębiorstwa z sektora MŚP działające w obszarach wyłonionych jako inteligentne specjalizacje regionu oraz czy zakres projektu i jego rezultaty przyczynią się do realizacji co najmniej jednego z celów operacyjnych Programu Rozwoju Innowacji Województwa Lubuskiego.

#### **Opis szczegółowy i uzasadnienie potrzeby realizacji projektu – P1**

W tym punkcie należy szczegółowo opisać, co będzie przedmiotem projektu, jego najważniejsze etapy, zakres rzeczowy oraz efekty realizacji, czyli uzasadnienie realności założonych celów.

#### **Cele realizacji projektu – P1**

Należy opisać cel główny oraz cele szczegółowe projektu i wykazać ich zgodność z celami Priorytetu 1 i celami Działania opisanymi w SZOP.

#### **Strategiczny charakter projektu – P1**

Należy wskazać oraz uzasadnić zgodność planowanego przedsięwzięcia z celami i działaniami zawartymi w dokumentach strategicznych o charakterze regionalnym i lokalnym.

**Zgodność z zasadą zrównoważonego rozwoju – P1**

W punkcie tym należy wykazać w jaki sposób w projekcie zastosowane będą rozwiązania proekologiczne, takie jak m.in. oszczędność energii i wody, powtórne wykorzystanie zasobów, ograniczenie wpływu na bioróżnorodność.

#### **Zgodność z Kartą Praw Podstawowych Unii Europejskiej z dnia 26 października 2012 r. (Dz. Urz. UE C 326 z 26.10.2012) – P1**

W punkcie tym należy wykazać czy projekt będzie zgodny z wymogami Karty Praw Podstawowych UE lub uzasadnić neutralność zakresu projektu wobec tego dokumentu.

**Zgodność z Konwencją o Prawach Osób Niepełnosprawnych, sporządzoną w Nowym Jorku dnia 13 grudnia 2006 r. (Dz. U. z 2012 r. poz. 1169, z późn. zm.) – P1**

W punkcie tym należy wykazać czy projekt będzie zgodny z wymogami Konwencji o Prawach Osób Niepełnosprawnych lub uzasadnić neutralność zakresu projektu wobec tego dokumentu.

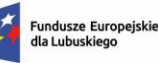

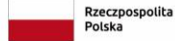

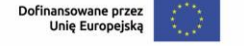

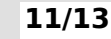

Lubuskie

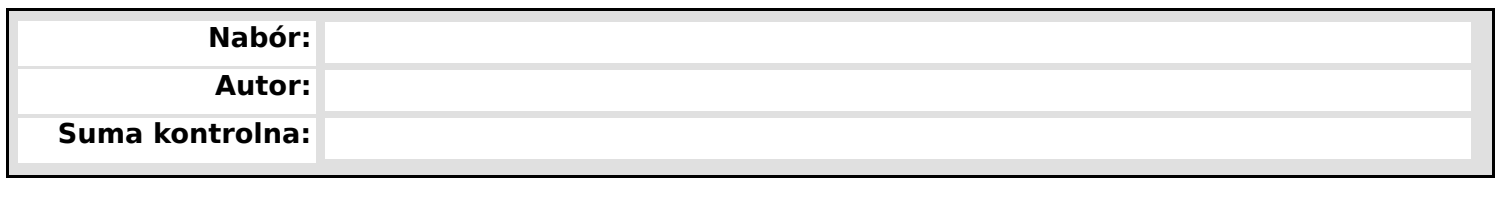

#### **PKD projektu – P1**

W punkcie tym należy wskazać wiodący symbol PKD (numer i nazwa symbolu) odnoszący się do zakresu rzeczowego projektu.

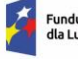

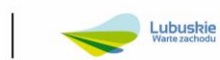

**Autor:**

**Suma kontrolna:**

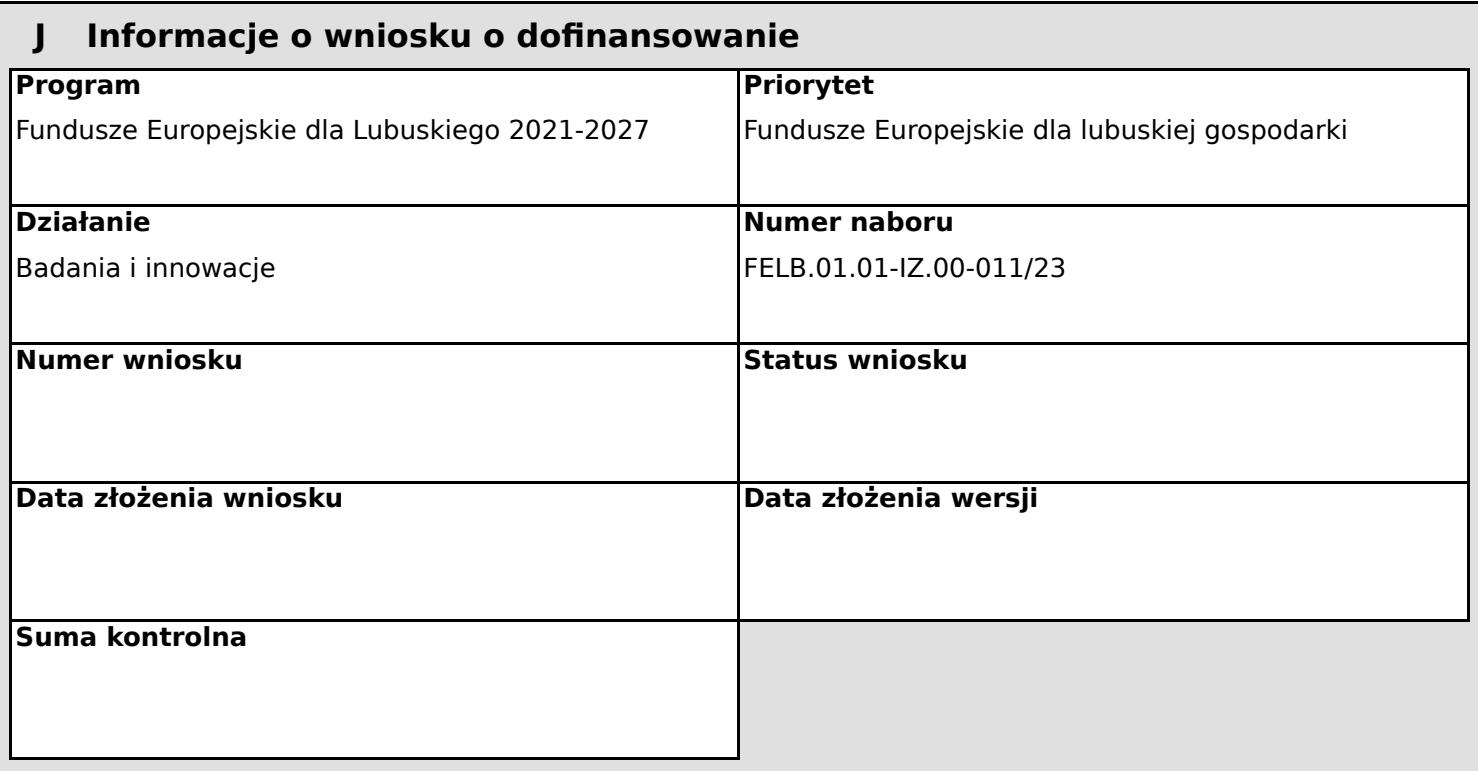

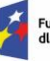

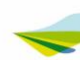